# **Practical Guide To Mastering Excel - Become an Excel Expert**

Are you looking to boost your Excel skills and become a pro in spreadsheet management? Look no further! In this comprehensive guide, we will provide you with a step-by-step approach to master Excel and unleash its full potential.

### **Chapter 1: Basic Excel Functions**

Before diving into advanced techniques, it's essential to have a solid understanding of the basic Excel functions. In this chapter, we will cover everything from creating and formatting spreadsheets to utilizing formulas and functions.

Learn how to:

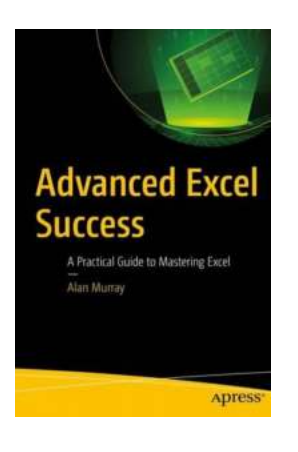

### **[Advanced Excel Success: A Practical Guide to](http://readwhisper.com/file/UlpFNnFHVDArbE03RGZpRm5HZ1ordDBBdjlacXdNSlVTT0tGV1JPUGE1NFE3c1FXalN3cmg5SUJ5YjdoYnpOcDRsUDlRQ2NocWtMWDBVTzdhSk8zcFhwcXRPS2tjVWVWUEozaXFiM0c2VzdnS1dwSmRGRGZpTG10bEM4ZDBLZmloQmVPc0ZrN2I2MlFEVXY1L2xtZmpKYnlQUlk5UUszejF2VHZhc1ZkUi9NPQ==:f4.pdf)**

**Mastering Excel** by Alan Murray (1st ed. Edition, Kindle Edition)

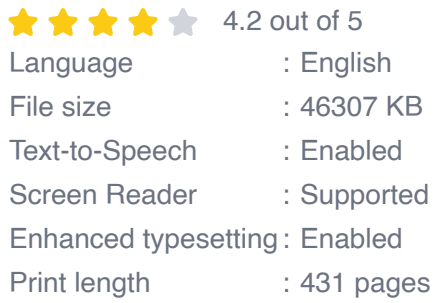

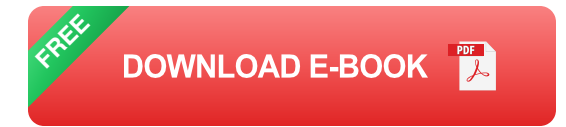

- Create and format spreadsheets effectively.  $\overline{\phantom{a}}$
- Utilize basic formulas and functions.  $\mathbf{r}$

**Work with different data types.** 

### **Chapter 2: Advanced Excel Techniques**

Once you have a good grasp of the basics, it's time to level up your Excel skills. In this chapter, we will explore advanced techniques that will significantly enhance your productivity and allow you to tackle complex data analysis tasks effortlessly.

#### Discover how to:

- **Perform data validation and conditional formatting.**
- **Create and manage pivot tables.**
- Utilize advanced formulas and functions.  $\blacksquare$
- **Automate tasks with macros.**

### **Chapter 3: Data Analysis and Visualization**

Excel offers powerful tools for data analysis and visualization. In this chapter, you will learn how to effectively analyze data, identify trends, and present your findings in visually appealing charts and graphs.

Master the art of:

- Sorting, filtering, and grouping data.  $\blacksquare$
- Performing statistical analysis.  $\blacksquare$
- Creating interactive charts and graphs.  $\blacksquare$
- Utilizing advanced features like Power Query and Power Pivot.

### **Chapter 4: Collaboration and Efficiency**

Excel is often utilized in team environments, and knowing how to collaborate efficiently is crucial. In this chapter, we will explore various collaboration features and techniques that will streamline your workflow and enable seamless collaboration with others.

Learn how to:

- Track changes and manage multiple users.  $\blacksquare$
- Protect and secure your spreadsheets.  $\blacksquare$
- Utilize Excel shortcuts and time-saving tricks. a.
- Integrate Excel with other Microsoft Office applications. a.

### **Chapter 5: Advanced Tips and Tricks**

To truly become an Excel expert, it's important to be aware of the lesser-known tips and tricks that can significantly improve your Excel experience. In this final chapter, we will unveil some advanced tips and tricks that will make you stand out from the crowd.

Discover:

- Hidden features and shortcuts.
- Advanced formatting techniques. m.
- Data analysis hacks.  $\blacksquare$
- Automation with VBA.  $\blacksquare$

By the time you finish this practical guide, you will be equipped with the knowledge and skills to dominate Excel and become an indispensable asset in your personal and professional endeavors. Don't miss out on the opportunity to elevate your Excel expertise - start your journey today!

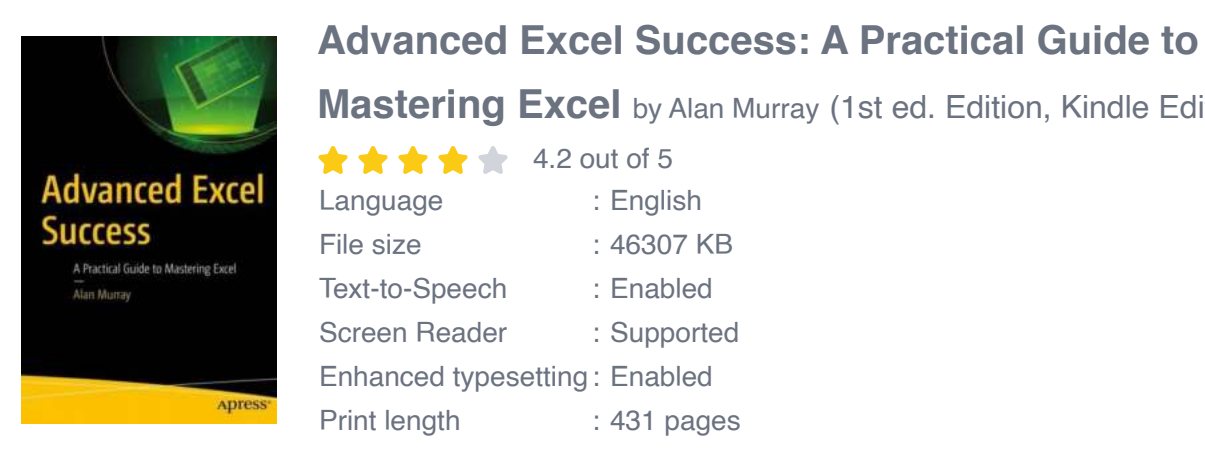

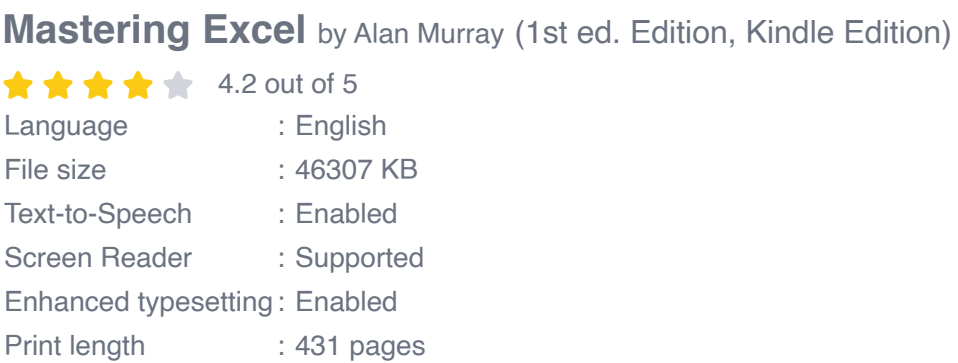

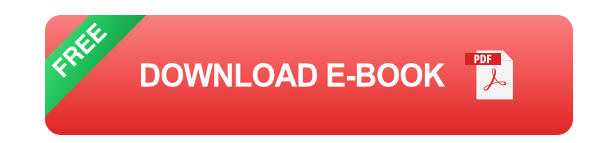

Learn the Advanced Excel features and skills that are not taught in classes.

Advanced Excel tricks, XLOOKUP, SUMPRODUCT, Power Query, Power Pivot and much

more. This book is perfect for anyone who uses Excel regularly and wants to take the

step to the next level. If you are a Beginner to Intermediate level Excel user, this book is a

must-have. You will learn the advanced Excel features and techniques that others do not know.

In this book, you will learn:

- Tricks and innovative ways to boost your productivity in Excel.
- The best functions in Excel including XLOOKUP, FILTER, SORTBY, SWITCH and more

with 'real world' examples.

- Advanced formatting techniques to take your formatting to another level.
- Create dynamic, interactive, and effective charts.

- Power Query - possibly the greatest and most-important upgrade in the history of Excel.

- Power Pivot - no more lookups. Learn to model your data, handle large volumes with ease and perform powerful DAX calculations.

Downloadable Excel files are available to follow along and practise with all examples.

This book it a must-have to stay ahead of the crowd and be a success in the workplace. Take advantage of the power in modern excel.

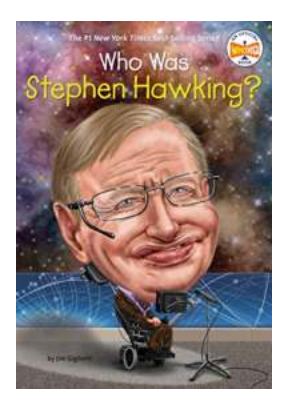

### **[Who Was Stephen Hawking?](http://readwhisper.com/Who%20Was%20Stephen%20Hawking.pdf)**

Stephen Hawking, a legendary physicist and cosmologist, captured the world's imagination with his groundbreaking work on black holes and the nature of the...

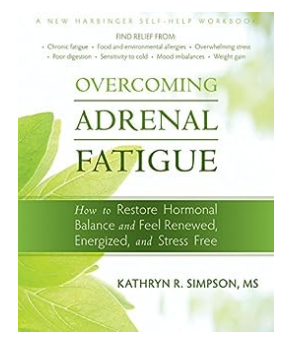

# **[Discover the Secrets to Restoring Hormonal](http://readwhisper.com/Discover%20the%20Secrets%20to%20Restoring%20Hormonal%20Balance%20and%20Unlocking%20Renewed%20Energy%2C%20Vitality%2C%20and%20Stress-Free%20Living%21.pdf) Balance and Unlocking Renewed Energy, Vitality, and Stress-Free Living!**

Are you constantly feeling tired, experiencing mood swings, and struggling to manage stress? Do you wish to regain control over your hormonal health and experience a...

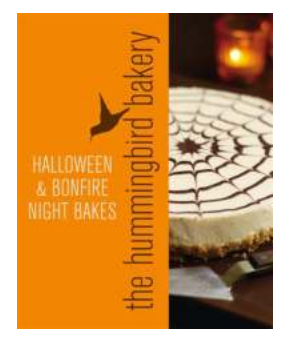

American Thanksgiving Cookbook

estive Family Recipes<br>Tips to Simplify the Day

# **[An Extract From Cake Days: A Delicious](http://readwhisper.com/An%20Extract%20From%20Cake%20Days%20A%20Delicious%20Journey%20Through%20Baking.pdf) Journey Through Baking**

Baking has always been a cherished art, passed down from generation to generation. The aroma of freshly baked goods fills the air, evoking memories of childhood and...

# **[Unraveling the Delightful Secrets of Kristine](http://readwhisper.com/Unraveling%20the%20Delightful%20Secrets%20of%20Kristine%20Kidd%27s%20American%20Thanksgiving%20Cookbook.pdf) Kidd's American Thanksgiving Cookbook**

Thanksgiving is a holiday that brings families and friends together, allowing them to express gratitude and indulge in a bountiful feast. If you are someone who loves...

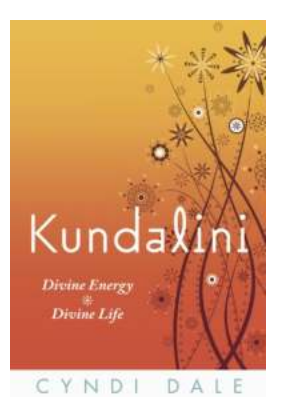

# **[Kundalini Divine Energy Divine Life -](http://readwhisper.com/Kundalini%20Divine%20Energy%20Divine%20Life%20-%20Unleashing%20Your%20Full%20Potential.pdf) Unleashing Your Full Potential**

Have you ever felt a surge of great cosmic power flowing through your body? A force so profound that it transforms your very existence, unlocking hidden potential...

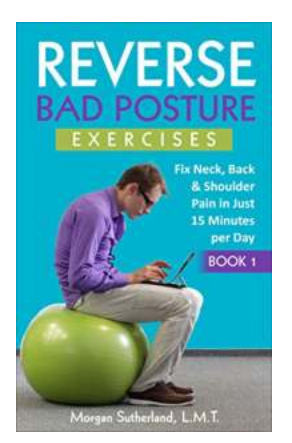

# **[Reverse Bad Posture Exercises: Improve Your](http://readwhisper.com/Reverse%20Bad%20Posture%20Exercises%20Improve%20Your%20Posture%20Today%21.pdf) Posture Today!**

Are you tired of slouching at your desk all day, feeling the strain in your neck and shoulders? Do you often catch yourself with rounded shoulders and a...

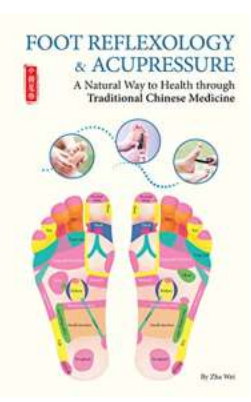

# **[A Magical Journey to Natural Health: Unlock the](http://readwhisper.com/A%20Magical%20Journey%20to%20Natural%20Health%20Unlock%20the%20Secrets%20of%20Traditional%20Chinese%20Medicine.pdf) Secrets of Traditional Chinese Medicine**

Are you tired of relying on modern medicine to treat your health issues? Do you sometimes feel that there must be a better, more holistic approach to healing your body and...

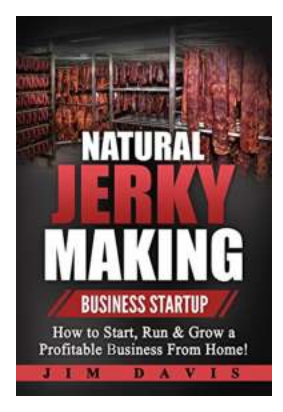

# **[How To Start, Run, and Grow a Profitable Beef](http://readwhisper.com/How%20To%20Start%2C%20Run%2C%20and%20Grow%20a%20Profitable%20Beef%20Jerky%20Business%20From%20Home.pdf) Jerky Business From Home**

If you love beef jerky and have considered starting your own business, why not combine your passion for this delicious snack with the convenience of working from...

advanced excel success a practical guide to mastering excel pdf

advanced excel success a practical guide to mastering excel